**5.2; 36.**

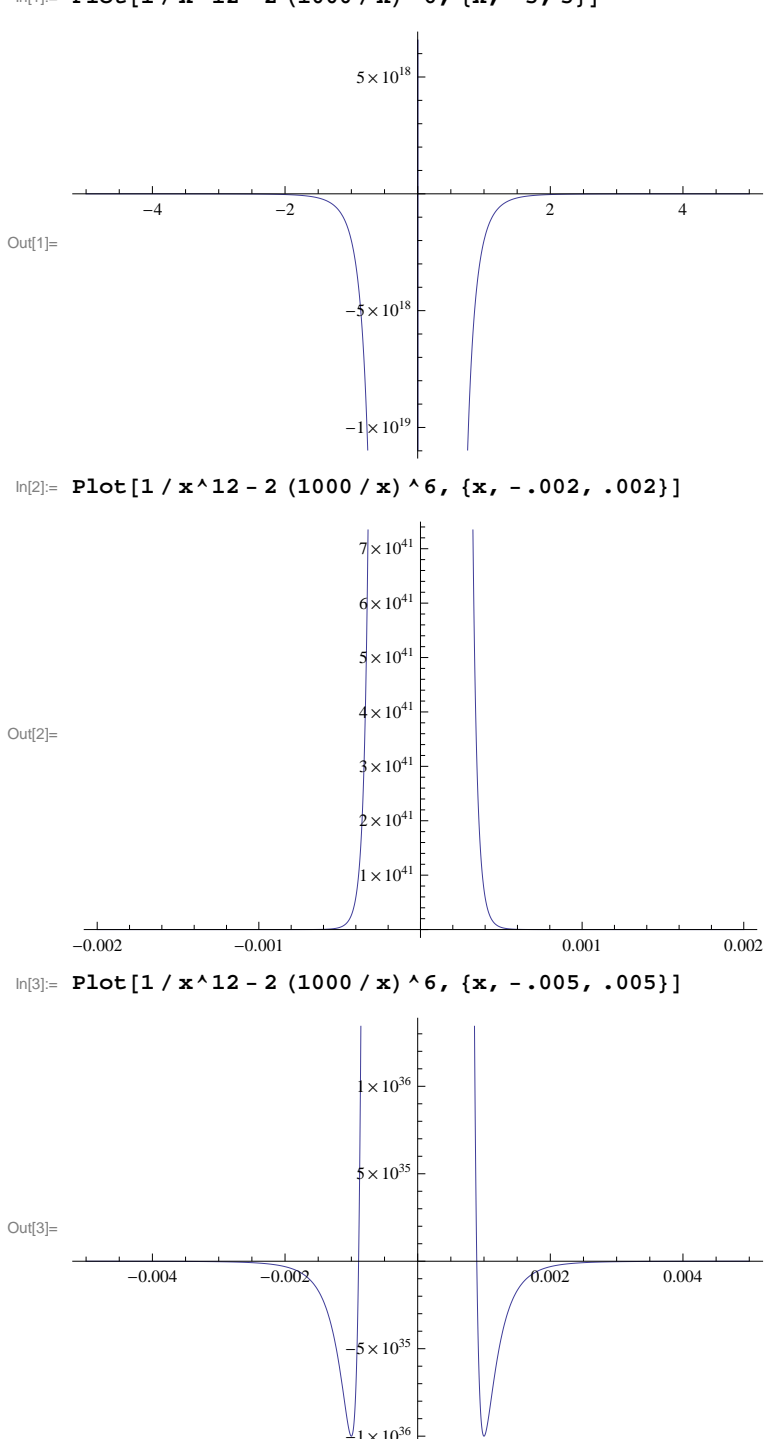

 $\ln[1]:$  **Plot** $[1 / x^{\wedge} 12 - 2 (1000 / x) \wedge 6, {x, -5, 5}]$